| Name . |  |  |
|--------|--|--|
|        |  |  |

Fall 2021

STAT 587-2

 $\begin{array}{c} Final\ exam \\ (50\ pts) \end{array}$ 

## **Instructions:**

- 1. Full credit will be given only if you show your work.
- 2. The questions are not necessarily ordered from easiest to hardest.
- 3. You are allowed to use any resource except aid from another individual.
- 4. Aid from another individual will automatically earn you a 0.

| 1. Use the scatterplots on the page titled "Scatterplots" to answer the following questions. We will consider 3 possible regression models:                                                                   |
|----------------------------------------------------------------------------------------------------|
| • no transformation needed (x-y)                                                                                                    |
| • log explanatory variable only (log(x)-y)                                                                                                    |
| • log response variable only (x-log(y))                                                                                                    |
| For each plot, indicate which of the following models will fit the data best using the code in parentheses, e.g. $x-\log(y)$ . If none of these models will fit the data well, then write "none". (1 pt each) |
| • a                                                                                                    |
| • b                                                                                                    |
| • c                                                                                                    |
| • d                                                                                                    |
| • e                                                                                                    |
| • f                                                                                                    |
| • g                                                                                                    |
| • h                                                                                                    |
| • i                                                                                                    |
| • j                                                                                                    |

| 2. | Use the code on the page titled "Food's Carbon Footprint" to answer the following questions. |                                                                                                    |  |
|----|----------------------------------------------------------------------------------------------|----------------------------------------------------------------------------------------------------|--|
|    | (a)                                                                                          | How many observations are in the data set? (1 pt)                                                                                      |  |
|    | (b)                                                                                          | How many levels of food category are in the data set? (1 pt)                                                                           |  |
|    | (c)                                                                                          | What is the reference level for food category? (1 pt)                                                                                  |  |
|    | (d)                                                                                          | If the design is balanced (with respect to food categories), how many countries are represented in the data set? (1 pt)                |  |
|    | (e)                                                                                          | What is the estimate for the residual standard deviation? (1 pt)                                                                       |  |
|    | (f)                                                                                          | Provide a point estimate for the CO2 emissions for Fish when consumption is 10 kg/person/year. Show your work for full credit. (5 pts) |  |
|    |                                                                                              |                                                                                                    |  |

| (g) | Provide interpretations for the following values: (2 pts each)  • 308.5788 (Intercept)               |
|-----|----------------------------------------------------------------------------------------------------|
|     | • 30.8579 I(consumption-10)                                                                          |
|     | • -299.3924 category<br>Eggs                                                                         |
| (h) | Explain why $R^2$ is 1. (2 pts)                                                                      |
| (i) | Calculate a 95% confidence/credible interval for the coefficient for the indicator for Eggs. (2 pts) |

| 3. | 3. Use the data file SRM_1540e_Fibrous_Glass_Board.csv to answer the following quest In this dataset, we evaluate the thermal conductivity $(W/mK)$ of SRM 1540e Fibrous Board at various temperatures $(K)$ and air pressure $(kPa)$ . |  |  |
|----|----------------------------------------------------------------------------------------------------|--|--|
|    | (a) What values of temperature exist in the experiment? (2 pts)                                                                                                    |  |  |
|    | (b) Is the design of the experiment complete? Why or why not? (2 pts)                                                                                                    |  |  |
|    | (c) Is the design of the experiment balanced? Why or why not? (2 pts)                                                                                                    |  |  |
|    | (d) Is this a replicated experiment? Why or why not? (2 pts)                                                                                                    |  |  |
|    | (e) What is the correlation between temperature and air pressure in these data? Explain why this is the correlation. (2 pts)                                                                                                    |  |  |

**Important:** Throughout this question, treat temperature and air pressure as categorical (rather than continuous) variables.

- (f) Conduct an F-test to determine whether an interaction between temperature and air pressure is needed.
  - F-statistic (1 pt)
  - p-value (1 pt)
  - conclusion (1 pt)
- (g) With the **additive model**, provide a prediction with uncertainty for the thermal conductivity at temperature of 320 K and air pressure of 100 kPa.
  - point estimate (1 pt)
  - 90% Prediction interval (2 pts)
- (h) With the **additive model**, calculate a contrast to compare the difference in thermal conductivity between temperatures 360 and 280 averaged over air pressure.
  - point estimate (2 pts)
  - $\bullet~99\%$  Confidence/credible interval (2 pts)

## Scatterplots

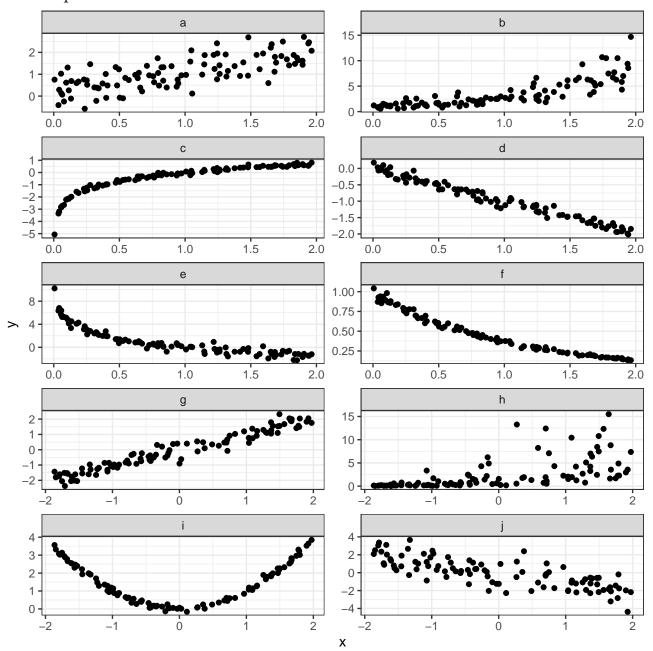

## Food's Carbon Footprint

The following regression model analyzes the relationship between carbon dioxide emissions (kg CO2/person/year) and food consumption (kg/person/year) across a large number of countries and food categories.

```
table(food_consumption$category)
##
##
     Beef
             Eggs
                     Fish
                             Pork Poultry
      130
              130
                      130
                              130
                                     130
m <- lm(co2_emission ~ I(consumption-10) * category, data = food_consumption)
summary(m)
##
## Call:
## lm(formula = co2_emission ~ I(consumption - 10) * category, data = food_consumption)
## Residuals:
   Min
##
                           Median
                                          3Q
                     1Q
                                                    Max
## -0.0053348 -0.0024859 -0.0003105 0.0024896 0.0053201
##
## Coefficients:
##
                                       Estimate Std. Error t value Pr(>|t|)
## (Intercept)
                                      3.086e+02 2.616e-04 1179562 <2e-16 ***
## I(consumption - 10)
                                      3.086e+01 2.656e-05 1161701 <2e-16 ***
## categoryEggs
                                     -2.994e+02 3.774e-04 -793256 <2e-16 ***
## categoryFish
                                     -2.926e+02 3.786e-04 -772841 <2e-16 ***
                                     -2.732e+02 3.790e-04 -720716 <2e-16 ***
## categoryPork
## categoryPoultry
                                     -2.978e+02 4.155e-04 -716745 <2e-16 ***
                                     -2.994e+01 5.746e-05 -521012 <2e-16 ***
## I(consumption - 10):categoryEggs
## I(consumption - 10):categoryFish
                                     -2.926e+01 2.979e-05 -982228 <2e-16 ***
## I(consumption - 10):categoryPork
                                     -2.732e+01 3.117e-05 -876342 <2e-16 ***
## I(consumption - 10):categoryPoultry -2.978e+01 3.186e-05 -934733 <2e-16 ***
## ---
## Signif. codes: 0 '***' 0.001 '**' 0.05 '.' 0.1 ' ' 1
## Residual standard error: 0.002913 on 640 degrees of freedom
## Multiple R-squared: 1, Adjusted R-squared:
## F-statistic: 3.219e+11 on 9 and 640 DF, p-value: < 2.2e-16
anova(m)
## Analysis of Variance Table
## Response: co2_emission
                                Df Sum Sq Mean Sq
                                                        F value
## I(consumption - 10)
                                1 1717832 1717832 202497070305 < 2.2e-16 ***
                                 4 13733627 3433407 404728154460 < 2.2e-16 ***
## category
## I(consumption - 10):category
                                 4 9121848 2280462 268819640074 < 2.2e-16 ***
## Residuals
                               640
                                         0
## ---
## Signif. codes: 0 '***' 0.001 '**' 0.05 '.' 0.1 ' ' 1
```